# Package 'r2spss'

May 25, 2022

<span id="page-0-0"></span>Type Package

Title Format R Output to Look Like SPSS

Version 0.3.2

Date 2022-05-25

Description Create plots and LaTeX tables that look like SPSS output for use in teaching materials. Rather than copying-and-pasting SPSS output into documents, R code that mocks up SPSS output can be integrated directly into dynamic LaTeX documents with tools such as knitr. Functionality includes statistical techniques that are typically covered in introductory statistics classes: descriptive statistics, common hypothesis tests, ANOVA, and linear regression, as well as box plots, histograms, scatter plots, and line plots (including profile plots).

License GPL  $(>= 3)$ 

URL <https://github.com/aalfons/r2spss>

BugReports <https://github.com/aalfons/r2spss/issues>

**Depends** R ( $>= 3.5.0$ ), ggplot2 ( $>= 3.3.0$ )

Imports graphics, scales, stats, car

Suggests knitr

LazyLoad yes

VignetteBuilder knitr

Author Andreas Alfons [aut, cre] (<<https://orcid.org/0000-0002-2513-3788>>)

Maintainer Andreas Alfons <alfons@ese.eur.nl>

Encoding UTF-8

RoxygenNote 7.2.0

NeedsCompilation no

Repository CRAN

Date/Publication 2022-05-25 11:00:08 UTC

# <span id="page-1-0"></span>R topics documented:

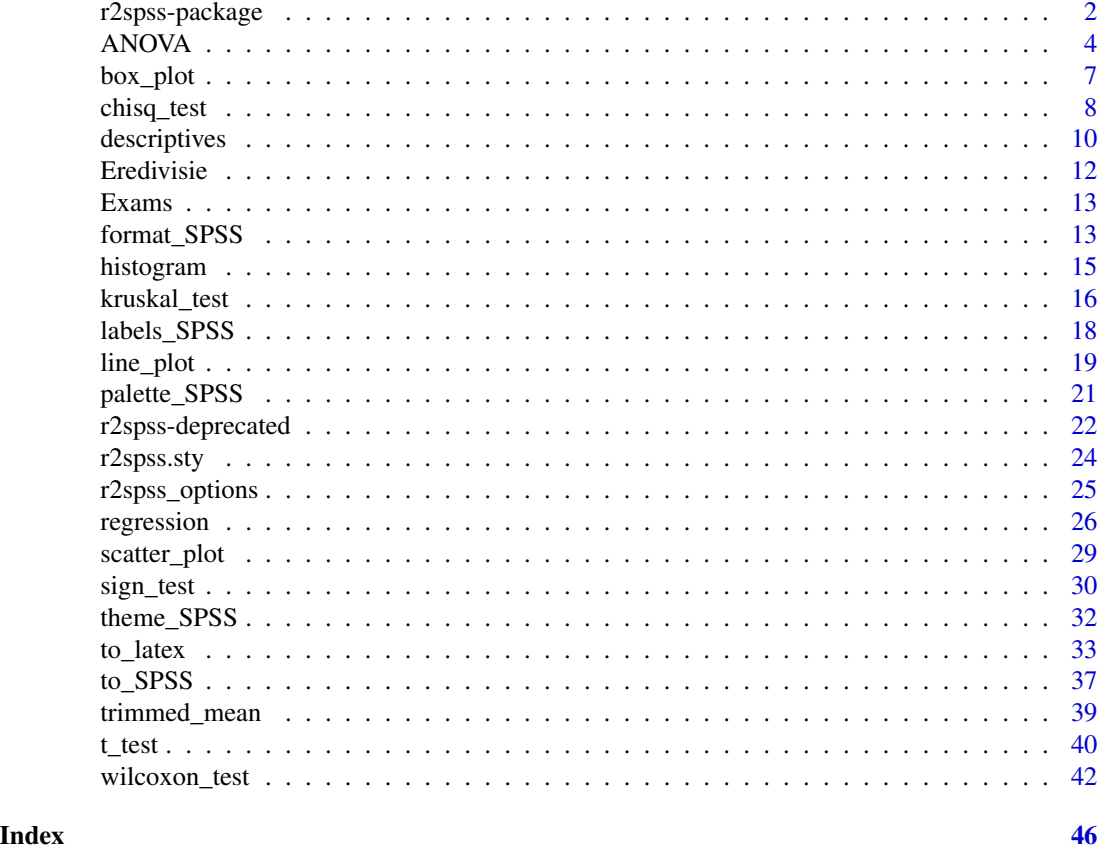

r2spss-package *Format R Output to Look Like SPSS*

# Description

Create plots and LaTeX tables that look like SPSS output for use in teaching materials. Rather than copying-and-pasting SPSS output into documents, R code that mocks up SPSS output can be integrated directly into dynamic LaTeX documents with tools such as knitr. Functionality includes statistical techniques that are typically covered in introductory statistics classes: descriptive statistics, common hypothesis tests, ANOVA, and linear regression, as well as box plots, histograms, scatter plots, and line plots (including profile plots).

# Details

The DESCRIPTION file:

Package: r2spss Type: Package

# r2spss-package 3

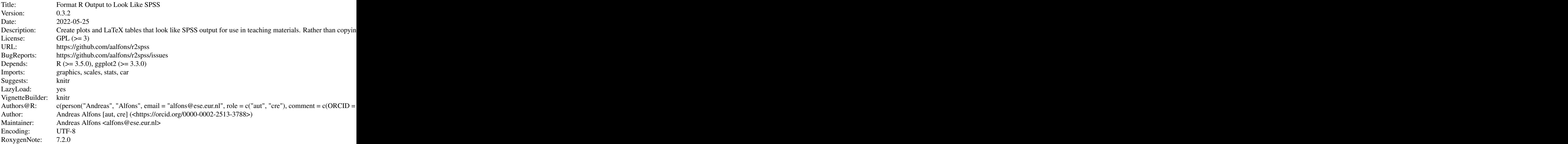

Index of help topics:

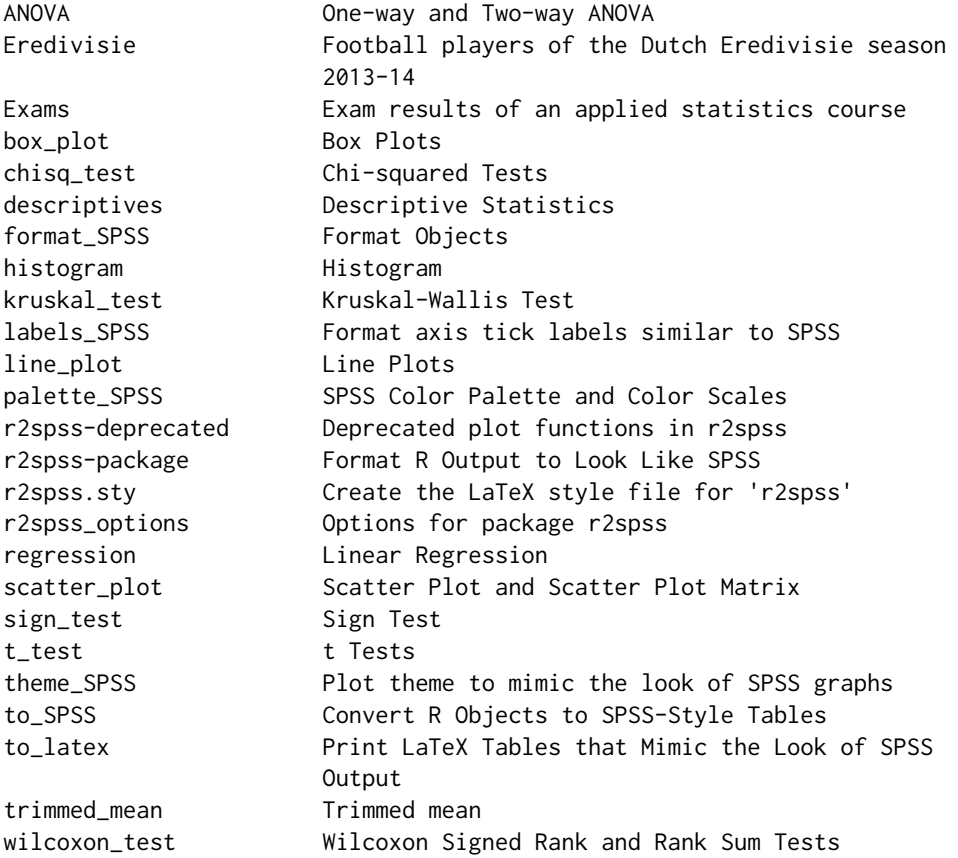

<span id="page-3-0"></span>Further information is available in the following vignettes:

r2spss-intro r2spss: Format R Output to Look Like SPSS (source)

# Author(s)

Andreas Alfons [aut, cre] (<https://orcid.org/0000-0002-2513-3788>)

Maintainer: Andreas Alfons <alfons@ese.eur.nl>

# <span id="page-3-1"></span>ANOVA *One-way and Two-way ANOVA*

#### Description

Perform one-way or two-way ANOVA on variables of a data set. The output is printed as a LaTeX table that mimics the look of SPSS output, and a profile plot of the results mimics the look of SPSS graphs.

# Usage

```
ANOVA(data, variable, group, conf.level = 0.95)
## S3 method for class 'ANOVA_SPSS'
to_SPSS(
 object,
  statistics = c("test", "variance", "descriptives"),
  version = r2spss_options$get("version"),
  digits = 3,
  ...
\lambda## S3 method for class 'ANOVA_SPSS'
print(
  x,
  statistics = c("descriptives", "variance", "test"),
  version = r2spss_options$get("version"),
  ...
\lambda## S3 method for class 'ANOVA_SPSS'
plot(x, y, which = 1, version = r2spss_options$get("version"), ...)
```
#### <span id="page-4-0"></span>ANOVA 5

#### Arguments

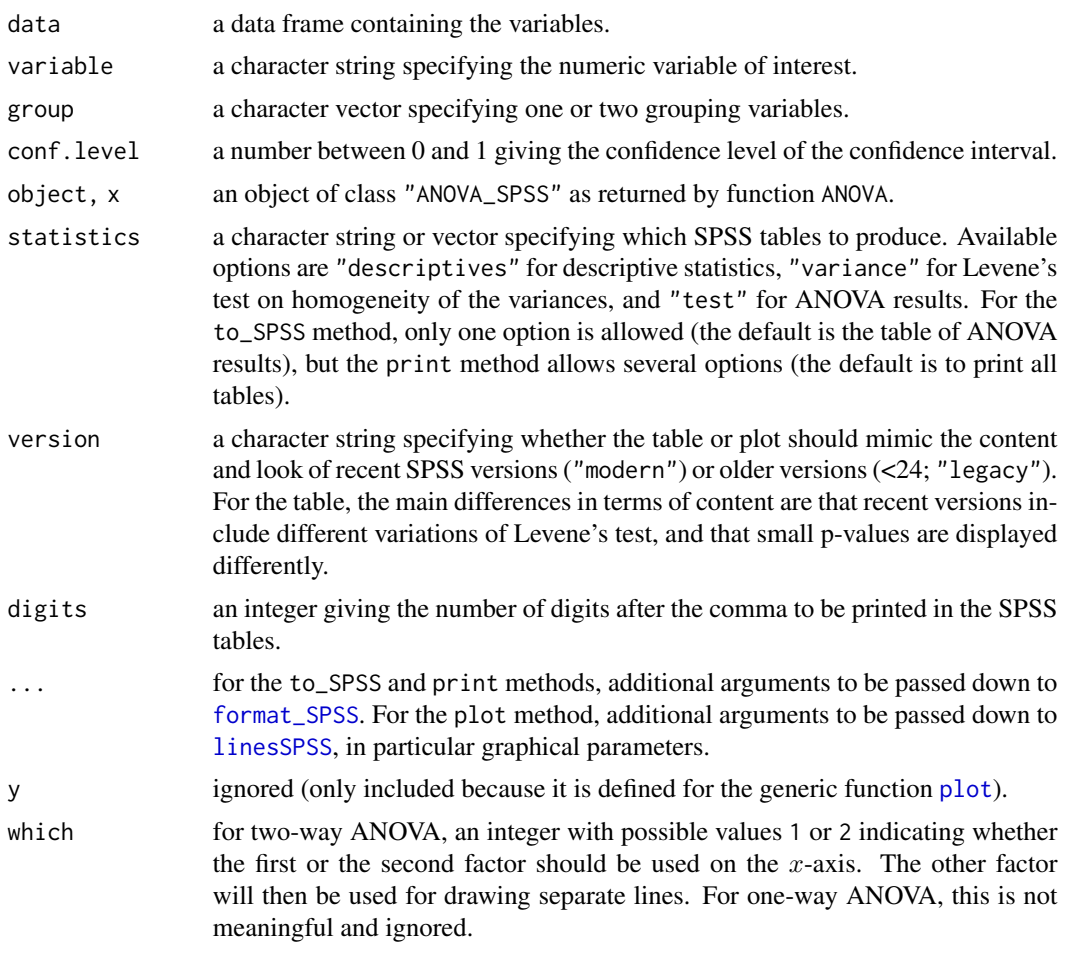

# Details

The print method first calls the to\_SPSS method followed by [to\\_latex](#page-32-1). Further customization can be done by calling those two functions separately, and modifying the object returned by to\_SPSS.

#### Value

ANOVA returns an object of class "ANOVA\_SPSS" with the following components:

descriptives a data frame containing per-group descriptive statistics.

levene an object as returned by [leveneTest](#page-0-0) (if version = "legacy"); or a list of such objects containing different variations of Levene's test (if version = "modern").

test a data frame containing the ANOVA table.

variable a character string containing the name of the numeric variable of interest.

group a character vector containing the name(s) of the grouping variable(s).

i an integer giving the number of groups in the (first) grouping variable.

<span id="page-5-0"></span>j an integer giving the number of groups in the second grouping variable (only two-way ANOVA).

conf.level numeric; the confidence level used.

type a character string giving the type of ANOVA performed ("one-way" or "two-way").

The to\_SPSS method returns an object of class "SPSS\_table" which contains all relevant information in the required format to produce the LaTeX table. See [to\\_latex](#page-32-1) for possible components and how to further customize the LaTeX table based on the returned object.

The print method produces a LaTeX table that mimics the look of SPSS output.

The plot method returns an object of class ["ggplot"](#page-0-0), which produces a profile plot of the ANOVA results when printed.

#### Note

The test statistic and p-value for Levene's test based on the trimmed mean (only returned for version = "modern") differ slightly from those returned by SPSS. Function [trimmed\\_mean](#page-38-1) rounds the number of observations to be trimmed in a different manner than the base R function [mean](#page-0-0), which brings the results closer to those of SPSS, but they are still not identical.

LaTeX tables that mimic recent versions of SPSS (version = "modern") may require several La-TeX compilations to be displayed correctly.

#### Author(s)

Andreas Alfons

# Examples

```
# load data
data("Eredivisie")
# log-transform market values
Eredivisie$logMarketValue <- log(Eredivisie$MarketValue)
# one-way ANOVA
oneway <- ANOVA(Eredivisie, "logMarketValue",
               group = "Position")
oneway # print LaTeX table
plot(oneway) # create profile plot
# two-way ANOVA
twoway <- ANOVA(Eredivisie, "logMarketValue",
               group = c("Position", "Foreign"))
twoway # print LaTeX table
plot(twoway) # create profile plot
```
<span id="page-6-0"></span>

# Description

Draw box plots of variables in a data frame, including box plots for groups of observations and box plots for separate variables. The plots thereby mimic the look of SPSS graphs.

# Usage

```
box_plot(
  data,
 variables,
 group = NULL,
 cut.names = NULL,
  style = c("T", "whiskers"),
  coef = c(1.5, 3),outlier.shape = c(1, 42),
 version = r2spss_options$get("version"),
  ...
\mathcal{E}
```
# Arguments

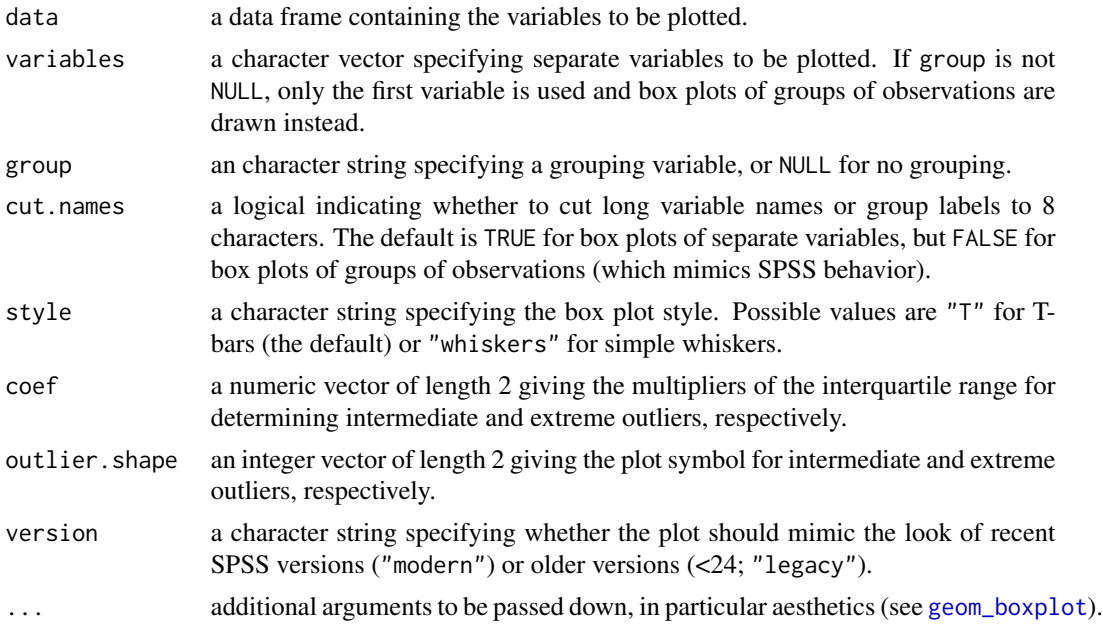

# Value

An object of class ["ggplot"](#page-0-0), which produces a box plot when printed.

#### <span id="page-7-0"></span>Author(s)

Andreas Alfons

#### Examples

```
## paired sample
# load data
data("Exams")
# plot grades on regular and resit exams
box_plot(Exams, c("Regular", "Resit"))
## independent samples
# load data
data("Eredivisie")
# log-transform market values
Eredivisie$logMarketValue <- log(Eredivisie$MarketValue)
# plot log market values of Dutch and Foreign players
```

```
box_plot(Eredivisie, "logMarketValue", group = "Foreign")
```
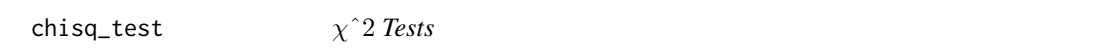

# Description

Perform a  $\chi^2$  goodness-of-fit test or a  $\chi^2$  test on independence on variables of a data set. The output is printed as a LaTeX table that mimics the look of SPSS output.

#### Usage

```
chisq_test(data, variables, p = NULL)
## S3 method for class 'chisq_test_SPSS'
to_SPSS(
 object,
 statistics = c("test", "frequencies"),
 version = r2spss_options$get("version"),
 digits = c(1, 3),
  ...
\lambda## S3 method for class 'chisq_test_SPSS'
print(
 x,
```
#### <span id="page-8-0"></span>chisq\_test 9

```
statistics = c("frequencies", "test"),
  version = r2spss_options$get("version"),
  digits = c(1, 3),
  ...
\mathcal{L}
```

```
chisqTest(data, variables, p = NULL)
```
# Arguments

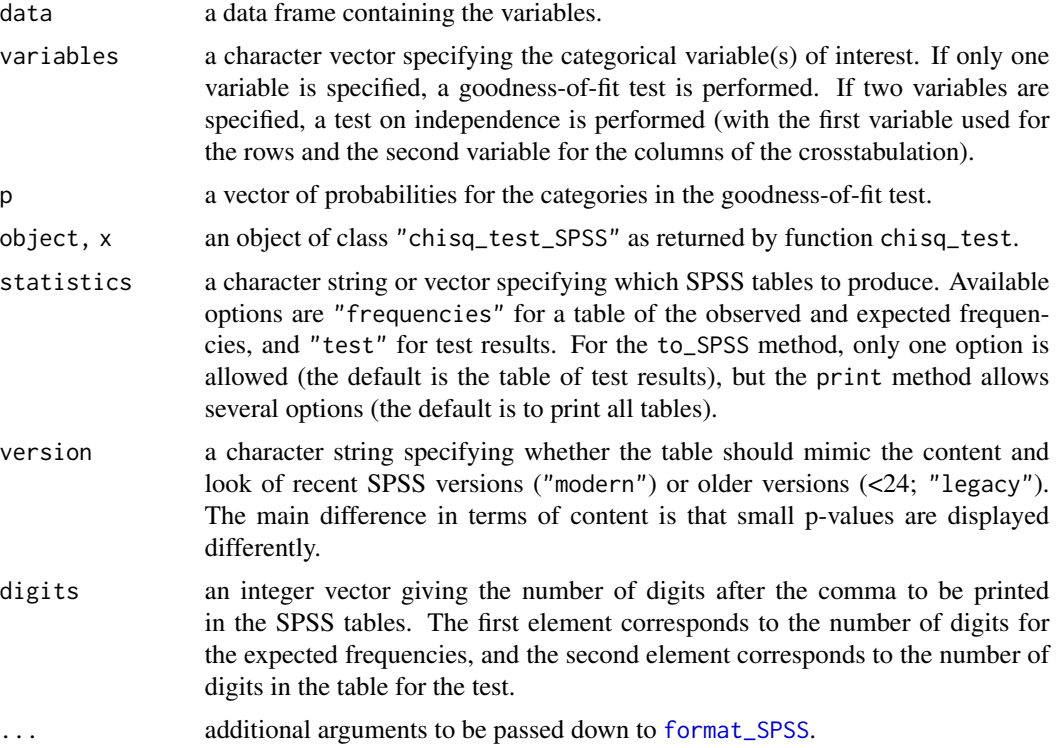

# Details

The print method first calls the to\_SPSS method followed by [to\\_latex](#page-32-1). Further customization can be done by calling those two functions separately, and modifying the object returned by to\_SPSS.

# Value

An object of class "chisq\_test\_SPSS" with the following components:

chisq a list containing the results of the  $\chi^2$  test.

- lr a list containing the results of a likelihood ratio test (only test on independence).
- MH a list containing the results of a Mantel-Haenszel test of linear association (only test on independence).

observed a table containing the observed frequencies.

<span id="page-9-0"></span>expected a vector or matrix containing the expected frequencies.

- n an integer giving the number of observations.
- k an integer giving the number of groups (only goodness-of-fit test).
- r an integer giving the number of groups in the first variable corresponding to the rows (only test on independence).
- c an integer giving the number of groups in the second variable corresponding to the columns (only test on independence).

variables a character vector containing the name(s) of the categorical variable(s) of interest.

type a character string giving the type of  $\chi^2$  test performed ("goodness-of-fit" or "independence").

The to\_SPSS method returns an object of class "SPSS\_table" which contains all relevant information in the required format to produce the LaTeX table. See [to\\_latex](#page-32-1) for possible components and how to further customize the LaTeX table based on the returned object.

The print method produces a LaTeX table that mimics the look of SPSS output.

#### Note

The test on independence also reports the results of a likelihood ratio test.

LaTeX tables that mimic recent versions of SPSS (version = "modern") may require several La-TeX compilations to be displayed correctly.

# Author(s)

Andreas Alfons

#### Examples

```
# load data
data("Eredivisie")
# test whether the traditional Dutch 4-3-3 (total football)
# is still reflected in player composition
chisq_test(Eredivisie, "Position", p = c(1, 4, 3, 3)/11)
# test whether playing position and dummy variable for
# foreign players are independent
chisq_test(Eredivisie, c("Position", "Foreign"))
```
descriptives *Descriptive Statistics*

#### Description

Compute descriptive statistics of numeric variables of a data set (number of observations, minimum, maximum, mean, standard deviaiton). The output is printed as a LaTeX table that mimics the look of SPSS output.

# <span id="page-10-0"></span>descriptives that the contract of the contract of the contract of the contract of the contract of the contract of the contract of the contract of the contract of the contract of the contract of the contract of the contract

Arguments

#### Usage

```
descriptives(data, variables)
## S3 method for class 'descriptives_SPSS'
to SPSS(object, digits = 2, ...)
## S3 method for class 'descriptives_SPSS'
```
 $print(x, version = r2spss_options\$ 

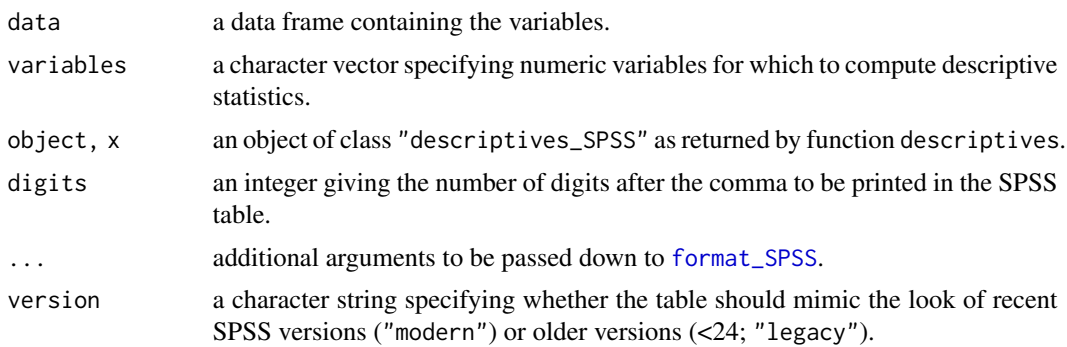

# Details

The print method first calls the to\_SPSS method followed by [to\\_latex](#page-32-1). Further customization can be done by calling those two functions separately, and modifying the object returned by to\_SPSS.

# Value

An object of class "descriptives\_SPSS" with the following components:

classes a character vector giving the (first) class of the variables of interest.

descriptives a data frame containing the descriptive statistics.

n an integer giving the number of observations.

The to\_SPSS method returns an object of class "SPSS\_table" which contains all relevant information in the required format to produce the LaTeX table. See [to\\_latex](#page-32-1) for possible components and how to further customize the LaTeX table based on the returned object.

The print method produces a LaTeX table that mimics the look of SPSS output.

# Note

LaTeX tables that mimic recent versions of SPSS (version = "modern") may require several La-TeX compilations to be displayed correctly.

# Author(s)

Andreas Alfons

# Examples

```
# load data
data("Eredivisie")
```

```
# compute descriptive statistics for market value and age
descriptives(Eredivisie, c("MarketValue", "Age"))
```
Eredivisie *Football players of the Dutch Eredivisie season 2013-14*

# **Description**

Data on all football players in the Dutch Eredivisie, the highest men's football league in the Netherlands, who played at least one match in the 2013-14 season.

#### Usage

data("Eredivisie")

#### Format

A data frame with 417 observations on the following 20 variables.

Player the player's name.

Team the team with which the player was under contract at the end of the 2013-14 season.

MarketValue the player's market value after the 2013-14 season.

Age the player's age in years.

Height the player's height in centimeters.

- Foreign a dummy variable with value 0 for Dutch players and value 1 for players without a Dutch nationality.
- Position the primary postion of the player ("Goalkeeper", "Defender", "Midfielder", or "Forward").

BothFeet a dummy variable with value 0 if the player has one stronger foot and value 1 if the player is equally strong with both feet.

AtClub the number of years the player is with the current team.

Contract the number of years remaining on the player's current contract.

Matches the number of matches played in the 2013-14 season.

Goals the number of goals scored in the 2013-14 season.

OwnGoals the number of own goals scored in the 2013-14 season.

Assists the number of assists given in the 2013-14 season.

Yellow the number of yellow cards received in the 2013-14 season.

YellowRed the number of yellow-red cards received in the 2013-14 season.

Red the number of red cards received in the 2013-14 season.

SubOn the number of times the player was substituted on the field in the 2013-14 season.

SubOff the number of times the player was substituted off the field in the 2013-14 season.

Minutes the number of minutes played in the 2013-14 season.

<span id="page-11-0"></span>

#### <span id="page-12-0"></span>Exams and the set of the set of the set of the set of the set of the set of the set of the set of the set of the set of the set of the set of the set of the set of the set of the set of the set of the set of the set of the

# Source

<https://www.transfermarkt.de/>

# Examples

```
data("Eredivisie")
summary(Eredivisie)
```
Exams *Exam results of an applied statistics course*

# Description

Data on grades for an applied statistics course at Erasmus University Rotterdam for students who took both the regular exam and the resit. Grades in the Netherlands are on a scale from 1 to 10, with a higher grade being better, and a minimum of 5.5 is required to pass.

# Usage

data("Exams")

#### Format

A data frame with 45 observations on the following 2 variables.

Regular the student's grade based on the regular exam at the end of the course.

Resit the student's grade based on the resit exam at the end of the academic year.

# Examples

data("Exams") summary(Exams)

<span id="page-12-1"></span>format\_SPSS *Format Objects*

# Description

Format an object for printing, mostly used to print numeric data in the same way as SPSS. This is mainly for internal use in [to\\_SPSS](#page-36-1) and [print](#page-0-0) methods.

# Usage

```
format_SPSS(object, ...)
## Default S3 method:
format_SPSS(object, ...)
## S3 method for class 'integer'
format_SPSS(object, ...)
## S3 method for class 'numeric'
format_SPSS(object, digits = 3, p_value = FALSE, check_int = FALSE, ...)
## S3 method for class 'matrix'
format_SPSS(object, digits = 3, p_value = FALSE, check_int = FALSE, ...)
## S3 method for class 'data.frame'
format_SPSS(object, digits = 3, p_value = FALSE, check_int = FALSE, ...)
```
formatSPSS(object, ...)

# Arguments

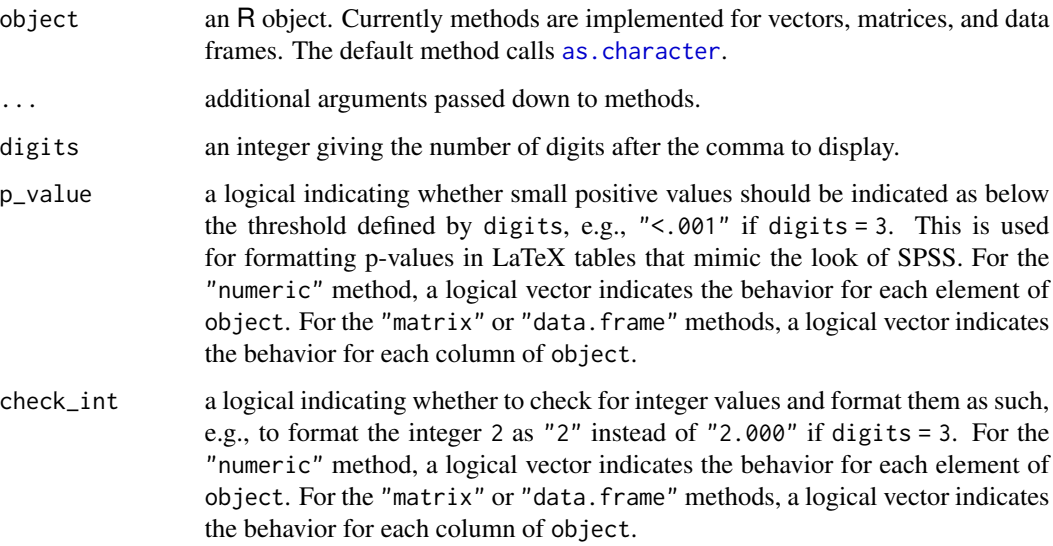

# Value

A character vector, matrix, or data frame containing the formatted object.

# Author(s)

Andreas Alfons

<span id="page-13-0"></span>

#### <span id="page-14-0"></span>histogram 15

# Examples

```
# note how numbers in the interval (-1, 1) are printed
# without the zero in front of the comma
format_SPSS(c(-1.5, -2/3, 2/3, 1.5))
```
histogram *Histogram*

# Description

Draw a histogram of a variable in a data frame. The plot thereby mimics the look of SPSS graphs.

# Usage

```
histogram(
  data,
  variable,
 bins = NULL,
  normal = FALSE,normal.colour = NULL,
 normal.color = NULL,
  normal.linetype = NULL,
  normal.size = NULL,
  normal.alpha = NULL,
  digits = 3,
  limits = NULL,
  expand = 0.05,
  version = r2spss_options$get("version"),
  ...
\mathcal{L}
```
# Arguments

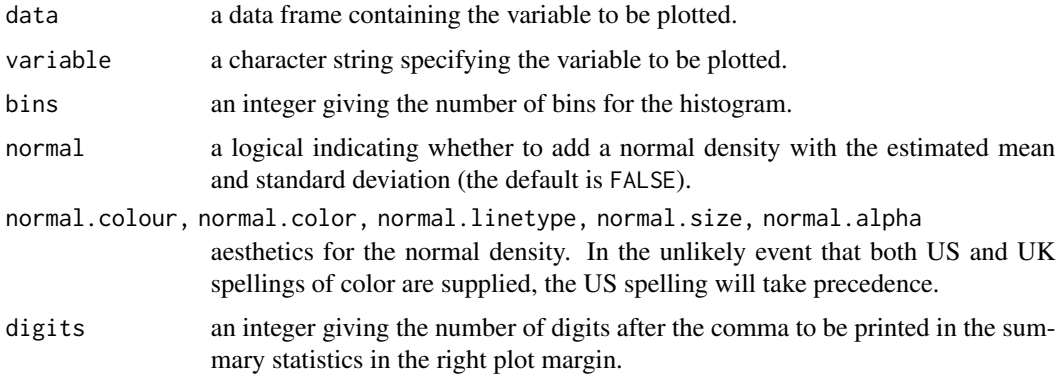

<span id="page-15-0"></span>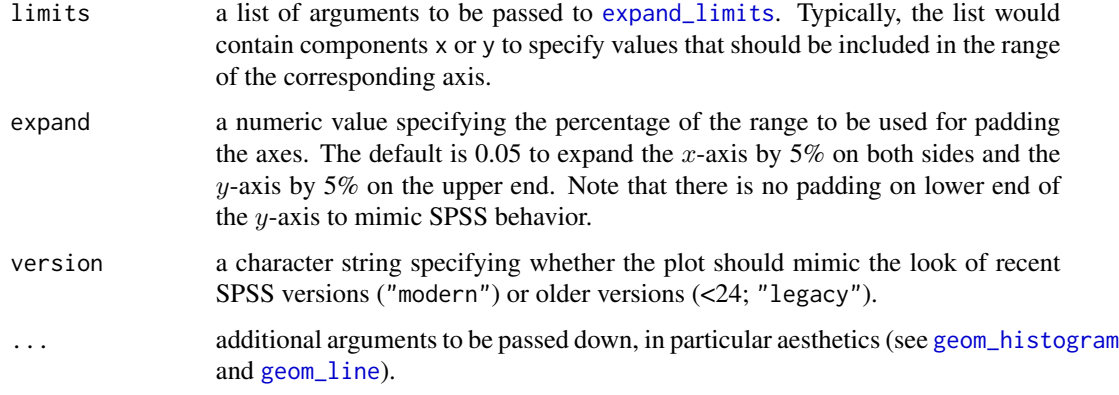

# Value

An object of class ["ggplot"](#page-0-0), which produces a histogram when printed.

#### Note

Due to the inner workings of this function to mimic the look of histograms in SPSS, it is not expected that the user adds [scale\\_x\\_continuous](#page-0-0) or [scale\\_y\\_continuous](#page-0-0) to the plot. Instead, axis limits and padding should be modified via the limits and expand arguments.

# Author(s)

Andreas Alfons

# Examples

```
# load data
data("Eredivisie")
# log-transform market values
Eredivisie$logMarketValue <- log(Eredivisie$MarketValue)
# plot histogram of log market values
histogram(Eredivisie, "logMarketValue", normal = TRUE,
         limits = list(x = c(9.5, 17.5)))
```
kruskal\_test *Kruskal-Wallis Test*

# Description

Perform a Kruskal-Wallis test on variables of a data set. The output is printed as a LaTeX table that mimics the look of SPSS output.

# <span id="page-16-0"></span>kruskal\_test 17

# Usage

```
kruskal_test(data, variable, group)
## S3 method for class 'kruskal_test_SPSS'
to_SPSS(
 object,
 statistics = c("test", "ranks"),
 version = r2spss_options$get("version"),
 digits = NULL,
  ...
\mathcal{L}## S3 method for class 'kruskal_test_SPSS'
print(
 x,
 statistics = c("ranks", "test"),
 version = r2spss_options$get("version"),
 digits = 2:3,
  ...
\mathcal{L}
```
kruskalTest(data, variable, group)

# Arguments

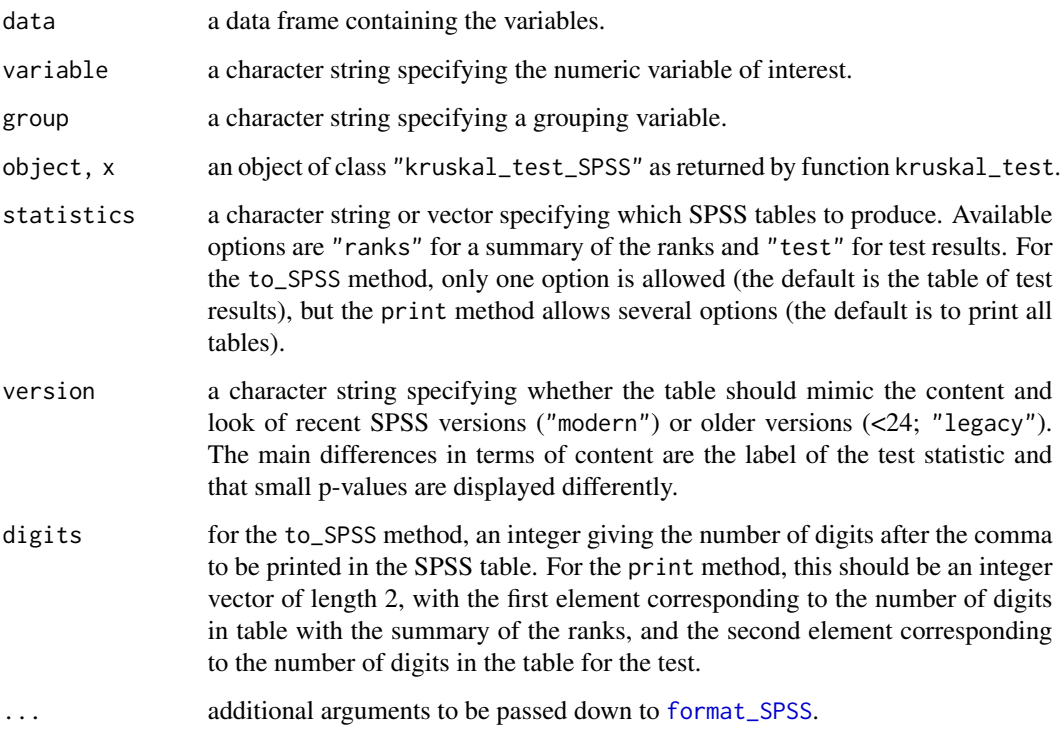

# <span id="page-17-0"></span>Details

The print method first calls the to\_SPSS method followed by [to\\_latex](#page-32-1). Further customization can be done by calling those two functions separately, and modifying the object returned by to\_SPSS.

#### Value

An object of class "kruskal\_test\_SPSS" with the following components:

statistics a data frame containing information on the per-group mean ranks.

test a list containing the results of the Kruskal-Wallis test.

variable a character string containing the name of the numeric variable of interest.

group a character string containing the name of the grouping variable.

The to\_SPSS method returns an object of class "SPSS\_table" which contains all relevant information in the required format to produce the LaTeX table. See [to\\_latex](#page-32-1) for possible components and how to further customize the LaTeX table based on the returned object.

The print method produces a LaTeX table that mimics the look of SPSS output.

#### **Note**

LaTeX tables that mimic recent versions of SPSS (version = "modern") may require several La-TeX compilations to be displayed correctly.

# Author(s)

Andreas Alfons

#### Examples

```
# load data
data("Eredivisie")
```

```
# test whether market values differ by playing position
kruskal_test(Eredivisie, "MarketValue", group = "Position")
```
labels\_SPSS *Format axis tick labels similar to SPSS*

#### Description

Format axis tick labels in a similar manner to SPSS to mimic the look of SPSS graphs.

<span id="page-18-0"></span>line\_plot 19

#### Usage

```
number\_SPSS(x, big.maxk = "", ...)numberSPSS(x, big.maxk = "", ...)substr\_SPSS(x, start = 1, stop = 8)substrSPSS(x, start = 1, stop = 8)
```
# Arguments

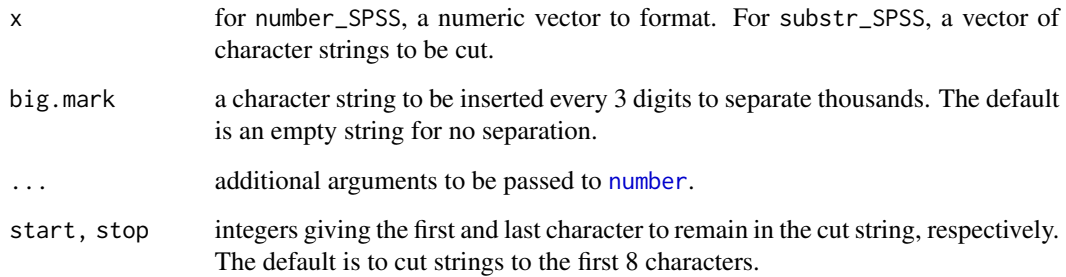

# Details

number\_SPSS is a wrapper for [number](#page-0-0) that by default does not put a separator every 3 digits so separate thousands. It mainly exists to prevent scientific notation in axis tick labels, hence it is typically supplied as the labels argument of [scale\\_x\\_continuous](#page-0-0) or [scale\\_y\\_continuous](#page-0-0).

substr\_SPSS is a wrapper for [substr](#page-0-0) to cut character strings by default to the first 8 characters, which is SPSS behavior for the tick labels of a discrete axis in some (but not all) plots. It is typically supplied as the labels argument of [scale\\_x\\_discrete](#page-0-0) or [scale\\_y\\_discrete](#page-0-0).

# Value

A character vector of the same length as x

line\_plot *Line Plots*

# Description

Draw connected lines for variables in a data frame. The plot thereby mimics the look of SPSS graphs.

# Usage

```
line_plot(
  data,
  variables,
  index = NULL,
  version = r2spss_options$get("version"),
  ...
\mathcal{L}
```
# Arguments

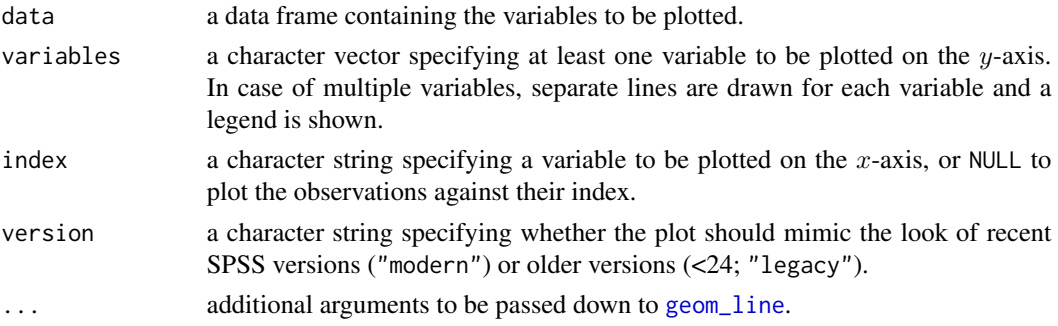

# Value

An object of class ["ggplot"](#page-0-0), which produces a line plot when printed.

# Author(s)

Andreas Alfons

### Examples

```
# load data
data("Eredivisie")
# log-transform market values
Eredivisie$logMarketValue <- log(Eredivisie$MarketValue)
# aggregate log market values by position
means <- aggregate(Eredivisie[, "logMarketValue", drop = FALSE],
                   Eredivisie[, "Position", drop = FALSE],
                  FUN = mean)# create profile plot
line_plot(means, "logMarketValue", "Position")
# easier and fancier as the plot method of ANOVA results
oneway <- ANOVA(Eredivisie, "logMarketValue",
               group = "Position")
plot(oneway)
```
<span id="page-19-0"></span>

<span id="page-20-0"></span>

# Description

Color palette used by SPSS, and discrete color scales to be used in plots (e.g., for multiple lines in a plot) to mimic the look of SPSS graphs.

# Usage

```
palette_SPSS(n = NULL, version = r2spss_options$get("version"))
paletteSPSS(n = NULL, version = r2spss_options$get("version"))
SPSS_pal(version = r2spss_options$get("version"), direction = 1)
scale_color_SPSS(
  ...,
 version = r2spss_options$get("version"),
 direction = 1,
 aesthetics = "color"
)
scale_colour_SPSS(
  ...,
 version = r2spss_options$get("version"),
 direction = 1,
 aesthetics = "colour"
)
scale_fill_SPSS(
  ...,
  version = r2spss_options$get("version"),
 direction = 1,
 aesthetics = "fill"
)
```
#### Arguments

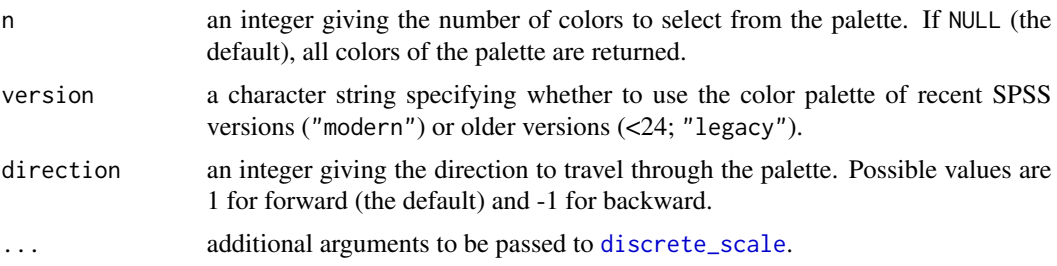

<span id="page-21-0"></span>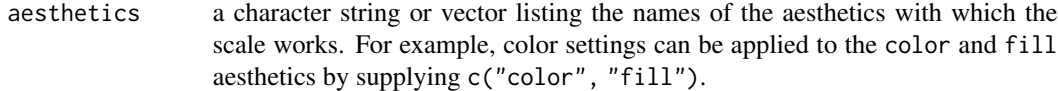

#### Value

palette\_SPSS returns a character vector specifying up to 30 colors as used by SPSS.

SPSS\_pal returns a function that generates colors from the specified SPSS color palette, in the specified direction. It is mainly used internally by the discrete color scales.

scale\_color\_SPSS, scale\_colour\_SPSS, and scale\_fill\_SPSS return a discrete color scale to be added to plots.

#### Author(s)

Andreas Alfons

#### Examples

```
# data to be plotted
df \le data.frame(x = 1:30, y = 0)
# initialize plot
p \leftarrow \text{ggplot(aes(x = x, y = y, fill = factor(x)), data = df) + }geom_point(shape = 21, size = 3, show.legend = FALSE) +
  theme_SPSS()
# colors of modern SPSS versions
p + theme_SPSS() + scale_fill_SPSS()
# colors of legacy SPSS versions
p + theme_SPSS(version = "legacy") +
  scale_fill_SPSS(version = "legacy")
```
r2spss-deprecated *Deprecated plot functions in r2spss*

# <span id="page-21-1"></span>Description

These plot functions are deprecated and may be removed as soon as the next release of r2spss. The functions plotSPSS, linesSPSS, boxSPSS, and histSPSS are built around base R graphics and have been superseded by functions built on [ggplot2](#page-0-0).

# <span id="page-22-0"></span>r2spss-deprecated 23

# Usage

```
plotSPSS(data, variables, xlab = NULL, ylab = NULL, ...)
linesSPSS(data, variables, index = NULL, xlab = NULL, ylab = NULL, ...)
boxplotSPSS(
  data,
 variables,
 group = NULL,
 xlab = NULL,ylab = NULL,
 cut.names = NULL,
  ...
\mathcal{L}
```
histSPSS(data, variable, normal = FALSE, xlab = NULL, ylab = NULL, ...)

# Arguments

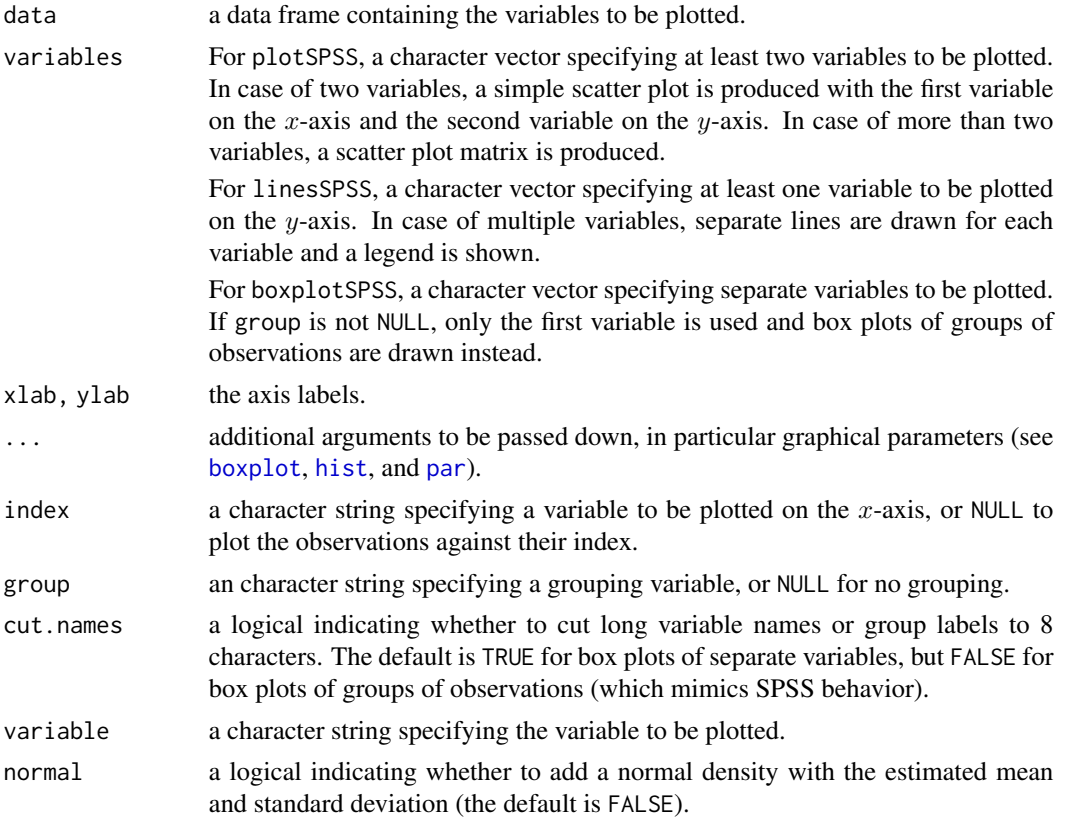

# Details

plotSPSS draws a scatter plot or a scatter plot matrix of variables in a data frame.

<span id="page-23-0"></span>linesSPSS draws connected lines for variables in a data frame.

boxplotSPSS draw box plots of variables in a data frame, including box plots for groups of observations and box plots for separate variables.

histSPSS draws a histogram of a variable in a data frame.

The plots thereby mimic the look of graphs in older versions of SPSS (<24).

#### Value

plotSPSS and linesSPSS do not return anything but produce a plot.

boxplotSPSS returns a list containing summary statistics invisibly (see [boxplot](#page-0-0)) and produces a plot.

histSPSS returns an object of class "histogram" invisibly (see [hist](#page-0-0)) and produces a plot.

# Author(s)

Andreas Alfons

r2spss.sty *Create the LaTeX style file for 'r2spss'*

#### Description

Create the LaTeX style file required to compile LaTeX documents that include tables created by package r2spss. You can put the resulting file *r2spss.sty* in the folder containing your LaTeX document, and you should include

\usepackage{r2spss}

in the preamble of your LaTeX document.

#### Usage

r2spss.sty(path = NULL)

# Arguments

path a character string specifying the path to the folder in which to put the style file, or NULL (the default) to print the contents of the style file to the standard output connection (usually the R console).

# Value

Nothing is returned, the function is called for its side effects.

#### Author(s)

Andreas Alfons

# <span id="page-24-0"></span>r2spss\_options 25

#### Examples

```
# print contents of style file
r2spss.sty()
## Not run:
 # put file 'r2spss.sty' in the current working directory
 r2spss.sty(".")
## End(Not run)
```
<span id="page-24-1"></span>r2spss\_options *Options for package r2spss*

# Description

Retrieve or set global options for package  $r2spss$  (within the current R session) via accessor functions.

## Usage

r2spss\_options

# Format

A list with the following two components:

- get(which, drop = TRUE) an accessor function to retrieve current options, which are usually returned as a named list. Argument which allows to select which options to retrieve. If a single option is selected, argument drop indicates whether only its value should be returned (TRUE) or a list of length one (FALSE).
- $set(...)$  an accessor function to set certain options using name = value pairs.

#### Details

The following options are available:

- version a character string that controls the default for whether tables and plots should mimic the content and look of recent SPSS versions ("modern") or older versions (<24; "legacy").
- minor a logical that overrides whether function [to\\_latex](#page-32-1) should include any supplied minor grid lines in SPSS tables. In particular for tables that mimic older SPSS versions, minor grid lines can be somewhat distracting from the content, so setting this option to FALSE provides a quick way to suppress them. The look of the resulting tables still closely mimics SPSS while being somewhat cleaner.

#### Author(s)

Andreas Alfons

# <span id="page-25-0"></span>26 regression

#### Examples

```
# retrieve the list of options
r2spss_options$get()
# retrieve a single option
r2spss_options$get("version")
## Not run:
# set options
r2spss_options$set(version = "legacy", minor = FALSE)
## End(Not run)
```
# regression *Linear Regression*

#### Description

Perform linear regression on variables of a data set. The output is printed as a LaTeX table that mimics the look of SPSS output, and plots of the results mimic the look of SPSS graphs.

#### Usage

```
regression(..., data, labels = NULL)
## S3 method for class 'regression_SPSS'
to_SPSS(
 object,
  statistics = c("estimates", "anova", "summary"),
  change = FALSE,version = r2spss_options$get("version"),
  ...
)
## S3 method for class 'regression_SPSS'
print(
  x,
  statistics = c("summary", "anova", "estimates"),
  change = FALSE,version = r2spss_options$get("version"),
  ...
)
## S3 method for class 'regression_SPSS'
coef(object, ...)
```
# <span id="page-26-0"></span>regression 27

```
## S3 method for class 'regression_SPSS'
df.residual(object, ...)
## S3 method for class 'regression_SPSS'
fitted(object, standardized = FALSE, ...)
## S3 method for class 'regression_SPSS'
residuals(object, standardized = FALSE, ...)
## S3 method for class 'regression_SPSS'
plot(
 x,
 y,
 which = c("histogram", "scatter"),
 version = r2spss_options$get("version"),
  ...
\mathcal{L}
```
# Arguments

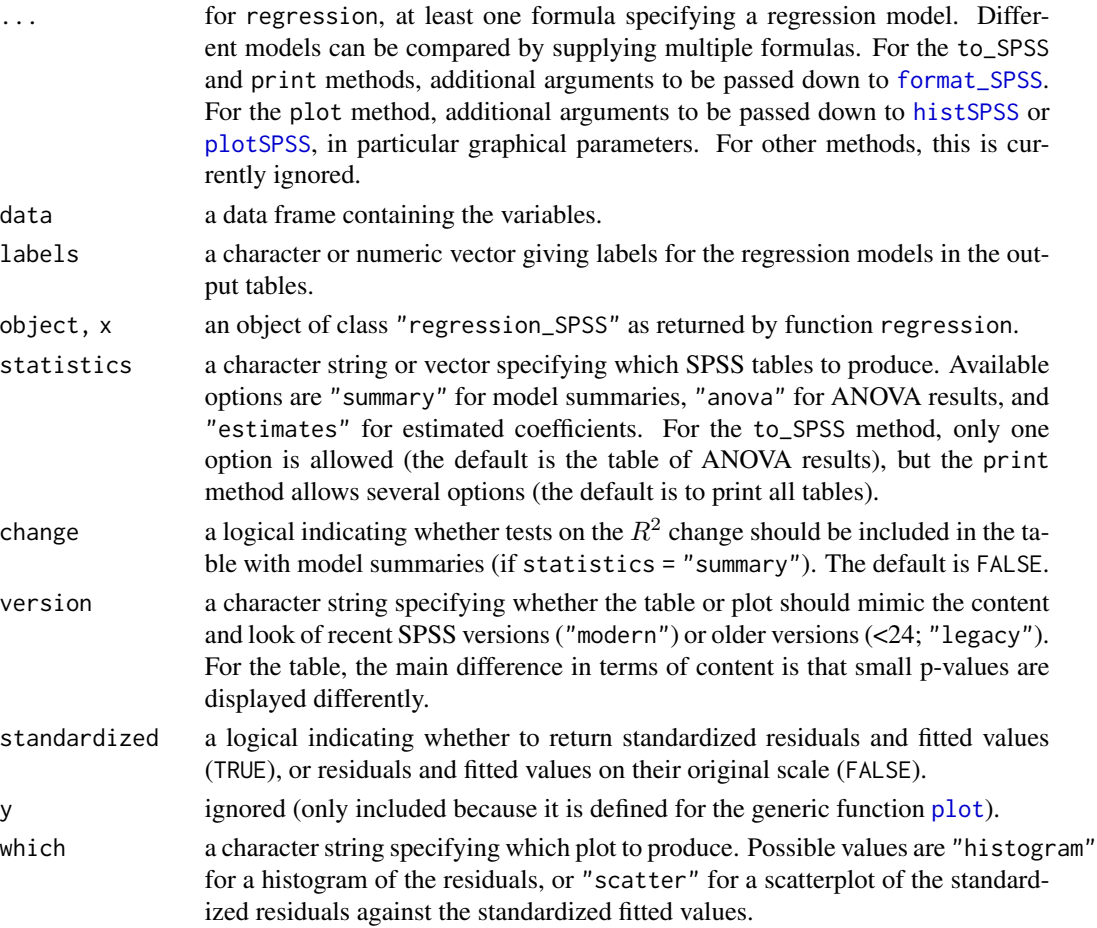

# <span id="page-27-0"></span>Details

The print method first calls the to\_SPSS method followed by [to\\_latex](#page-32-1). Further customization can be done by calling those two functions separately, and modifying the object returned by to\_SPSS.

#### Value

An object of class "regression\_SPSS" with the following components:

- models a list in which each component is an ojbect of class "lm" as returned by function [lm](#page-0-0).
- summaries a list in which each component is an ojbect of class "summary.lm" as returned by the [summary](#page-0-0) method for objects of class "1m".

response a character string containing the name of the response variable.

method a character string specifying whether the nested models are increasing in dimension by entering additional variables ("enter") or decreasing in dimension by removing variables ("remove").

The to\_SPSS method returns an object of class "SPSS\_table" which contains all relevant information in the required format to produce the LaTeX table. See [to\\_latex](#page-32-1) for possible components and how to further customize the LaTeX table based on the returned object.

The print method produces a LaTeX table that mimics the look of SPSS output.

The coef, df.residual, fitted and residuals methods return the coefficients, residual degrees of freedom, fitted values and residuals, respectively, of the *last* model (to mimic SPSS functionality).

Similarly, the plot method returns the specified plot for the *last* model as an object of class ["ggplot"](#page-0-0), which produces the plot when printed.

# Note

LaTeX tables that mimic recent versions of SPSS (version = "modern") may require several La-TeX compilations to be displayed correctly.

# Author(s)

Andreas Alfons

#### Examples

```
# load data
data("Eredivisie")
# log-transform market values
Eredivisie$logMarketValue <- log(Eredivisie$MarketValue)
# squared values of age
Eredivisie$AgeSq <- Eredivisie$Age^2
# simple regression model of log market value on age
```

```
fit1 <- regression(logMarketValue ~ Age, data = Eredivisie)
fit1 # print LaTeX table
plot(fit1, which = "scatter") # diagnostic plot
```
# <span id="page-28-0"></span>scatter\_plot 29

```
# add a squared effect for age
fit2 <- regression(logMarketValue ~ Age + AgeSq,
                 data = Eredivisie, labels = 2)
fit2 # print LaTeX table
plot(fit2, which = "scatter") # diagnostic plot
# more complex models with model comparison
fit3 <- regression(logMarketValue ~ Age + AgeSq,
                 logMarketValue ~ Age + AgeSq + Contract +
                                 Foreign,
                 logMarketValue ~ Age + AgeSq + Contract +
                                 Foreign + Position,
                 data = Eredivisie, labels = 2:4)
print(fit3, change = TRUE) # print LaTeX table
plot(fit3, which = "histogram") # diagnostic plot
```
scatter\_plot *Scatter Plot and Scatter Plot Matrix*

# Description

Draw a scatter plot or a scatter plot matrix of variables in a data frame. The plots thereby mimic the look of SPSS graphs.

#### Usage

```
scatter_plot(data, variables, version = r2spss_options$get("version"), ...)
```
### Arguments

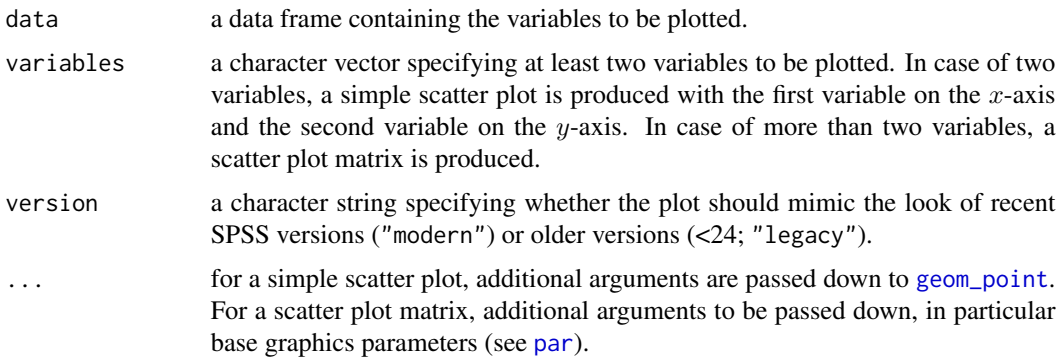

# Value

In case of a simple scatter plot, an object of class ["ggplot"](#page-0-0), which produces the plot when printed. In case of a scatter plot matrix, nothing is returned but a plot is produced.

# Note

Wile all other plots in r2spss are based on [ggplot2](#page-0-0) (including the simple scatter plot), the scatter plot matrix is built around base R graphics. This is because ggplot2 does not provide an implementation of a scatter plot matrix, and an implementation based on separate scatter plots on a matrix layout would be slow.

# Author(s)

Andreas Alfons

# Examples

```
# load data
data("Eredivisie")
# log-transform market values
Eredivisie$logMarketValue <- log(Eredivisie$MarketValue)
# plot log market values against age
scatter_plot(Eredivisie, c("Age", "logMarketValue"))
# scatterplot matrix of age, number of minutes played, and
# log market values
scatter_plot(Eredivisie, c("Age", "Minutes", "logMarketValue"))
```
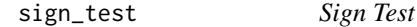

#### Description

Perform a sign test for a paired sample on variables of a data set. The output is printed as a LaTeX table that mimics the look of SPSS output.

#### Usage

```
sign_test(data, variables, exact = FALSE)
## S3 method for class 'sign_test_SPSS'
to_SPSS(
 object,
  statistics = c("test", "frequencies"),
 version = r2spss_options$get("version"),
  ...
\lambda## S3 method for class 'sign_test_SPSS'
print(
 x,
```
<span id="page-29-0"></span>

```
statistics = c("frequencies", "test"),
 version = r2spss_options$get("version"),
  ...
\lambda
```

```
signTest(data, variables, exact = FALSE)
```
#### Arguments

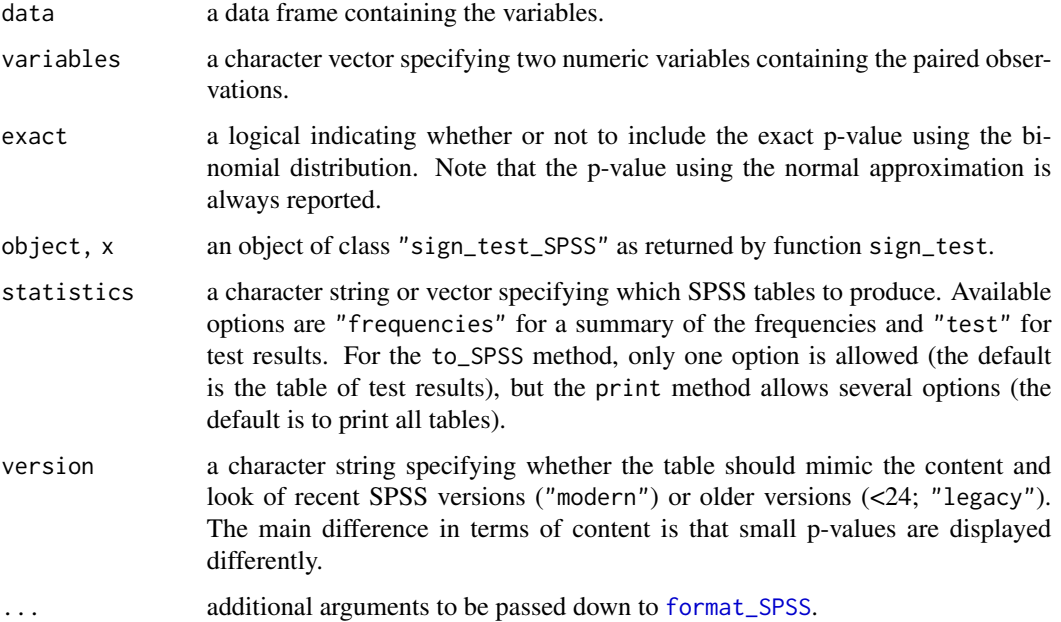

# Details

The print method first calls the to\_SPSS method followed by [to\\_latex](#page-32-1). Further customization can be done by calling those two functions separately, and modifying the object returned by to\_SPSS.

#### Value

An object of class "sign\_test\_SPSS" with the following components:

- statistics a data frame containing information on the number of observations with negative and positive differences.
- asymptotic a list containing the results of the test using the normal approximation.
- exact if requested, a numeric vector containing the exact two-sided p-value, one-sided p-value, and point probability using the binomial distribution.
- variables a character vector containing the names of the two numeric variables with the paired observations.
- n an integer giving the number of observations.

The to\_SPSS method returns an object of class "SPSS\_table" which contains all relevant information in the required format to produce the LaTeX table. See [to\\_latex](#page-32-1) for possible components and how to further customize the LaTeX table based on the returned object.

The print method produces a LaTeX table that mimics the look of SPSS output.

# Note

LaTeX tables that mimic recent versions of SPSS (version = "modern") may require several La-TeX compilations to be displayed correctly.

#### Author(s)

Andreas Alfons

# Examples

```
# load data
data("Exams")
```

```
# test whether grades differ between the
# regular exam and the resit
sign_test(Exams, c("Regular", "Resit"))
```

```
theme_SPSS Plot theme to mimic the look of SPSS graphs
```
# Description

Complete theme that controls all non-data display of a plot to mimic the look of SPSS graphs. Use [theme](#page-0-0) after theme\_SPSS to further tweak the display.

# Usage

```
theme_SPSS(
 base_size = 12,
 base_family = "",
 baseline_size = 0.5,
 base_rect_size = 0.5,
  version = r2spss_options$get("version"),
  scales = NULL,
  scale.x = scales,scale.y = scales
)
```
<span id="page-31-0"></span>

#### <span id="page-32-0"></span>to\_latex 33

#### Arguments

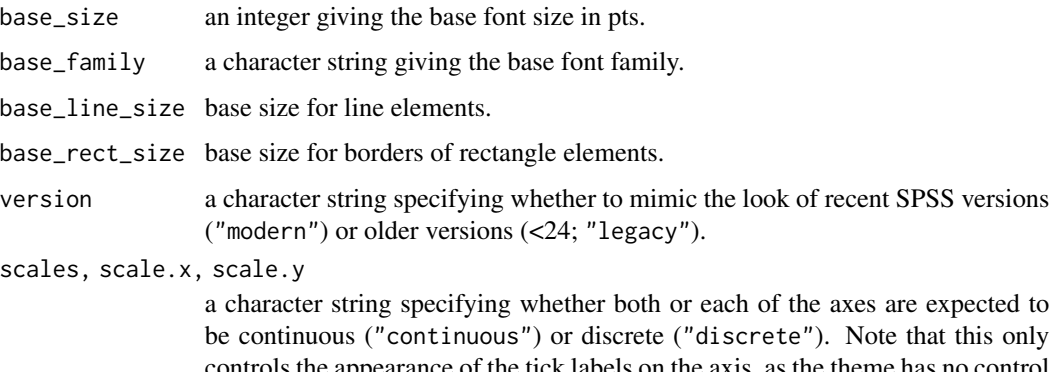

controls the appearance of the tick labels on the axis, as the theme has no control over the information that is displayed in the plot. SPSS displays larger tick labels a for discrete axis than for a continuous axis, hence specifying this information in the theme adjusts the tick label size accordingly. The default (NULL) means that the tick labels are of the same size as for a continuous axis.

### Examples

```
# data to be plotted
df \le data.frame(x = 1:30, y = 0)
# initialize plot
p \leq - ggplot(aes(x = x, y = y, fill = factor(x)), data = df) +
 geom\_point(shape = 21, size = 3, show. legend = FALSE) +theme_SPSS()
# colors of modern SPSS versions
p + theme_SPSS() + scale_fill_SPSS()
# colors of legacy SPSS versions
p + theme_SPSS(version = "legacy") +
 scale_fill_SPSS(version = "legacy")
```
<span id="page-32-1"></span>to\_latex *Print LaTeX Tables that Mimic the Look of SPSS Output*

#### Description

Use information from an R object to print a LaTeX table that mimics the look of SPSS output. Typically, one would first call [to\\_SPSS](#page-36-1) with an object returned by a function in r2spss, and then call to\_latex with the resulting object of class "SPSS\_table" to print the LaTeX table. Note that the print methods in r2spss perform these two steps at once, but calling [to\\_SPSS](#page-36-1) and to\_latex separately can be useful for customization of the LaTeX table.

# Usage

```
to_latex(object, ...)
## S3 method for class 'SPSS_table'
to_latex(object, version = r2spss_options$get("version"), ...)
## S3 method for class 'data.frame'
to_latex(
 object,
 main = NULL,
 sub = NULL,header = TRUE,
 label = NULL,row_names = TRUE,
  info = NULL,
 alignment = NULL,
 border = NULL,
 footnotes = NULL,
 major = NULL,
 minor = NULL,
 version = r2spss_options$get("version"),
  ...
\mathcal{L}
```
# Arguments

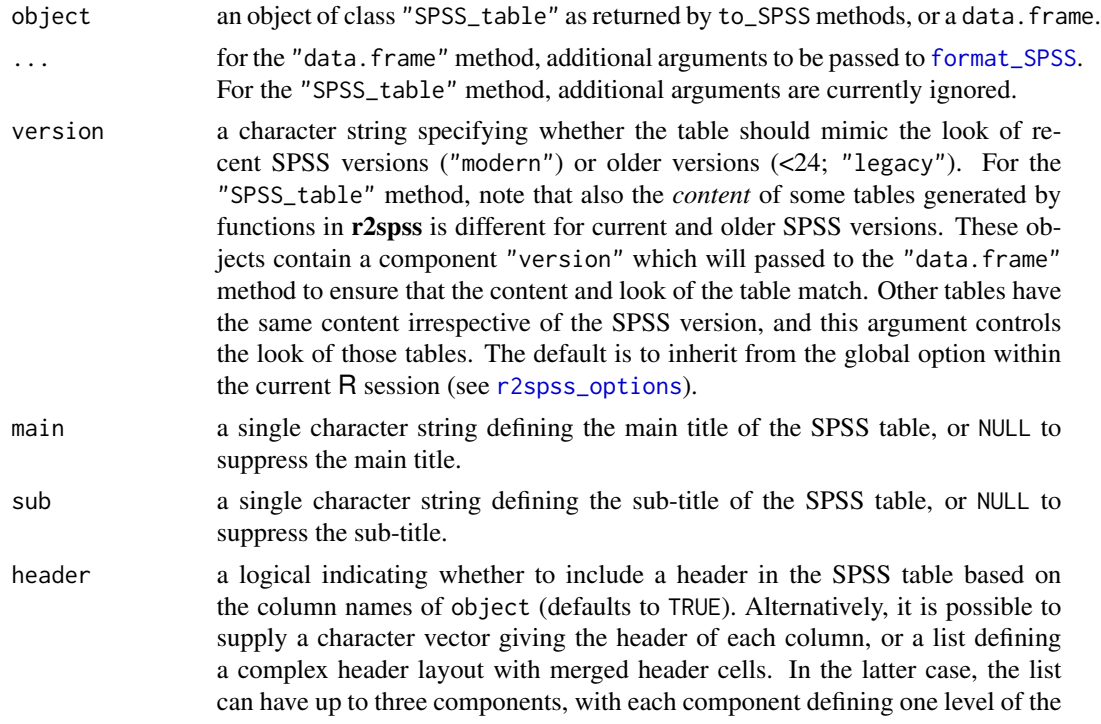

<span id="page-33-0"></span>

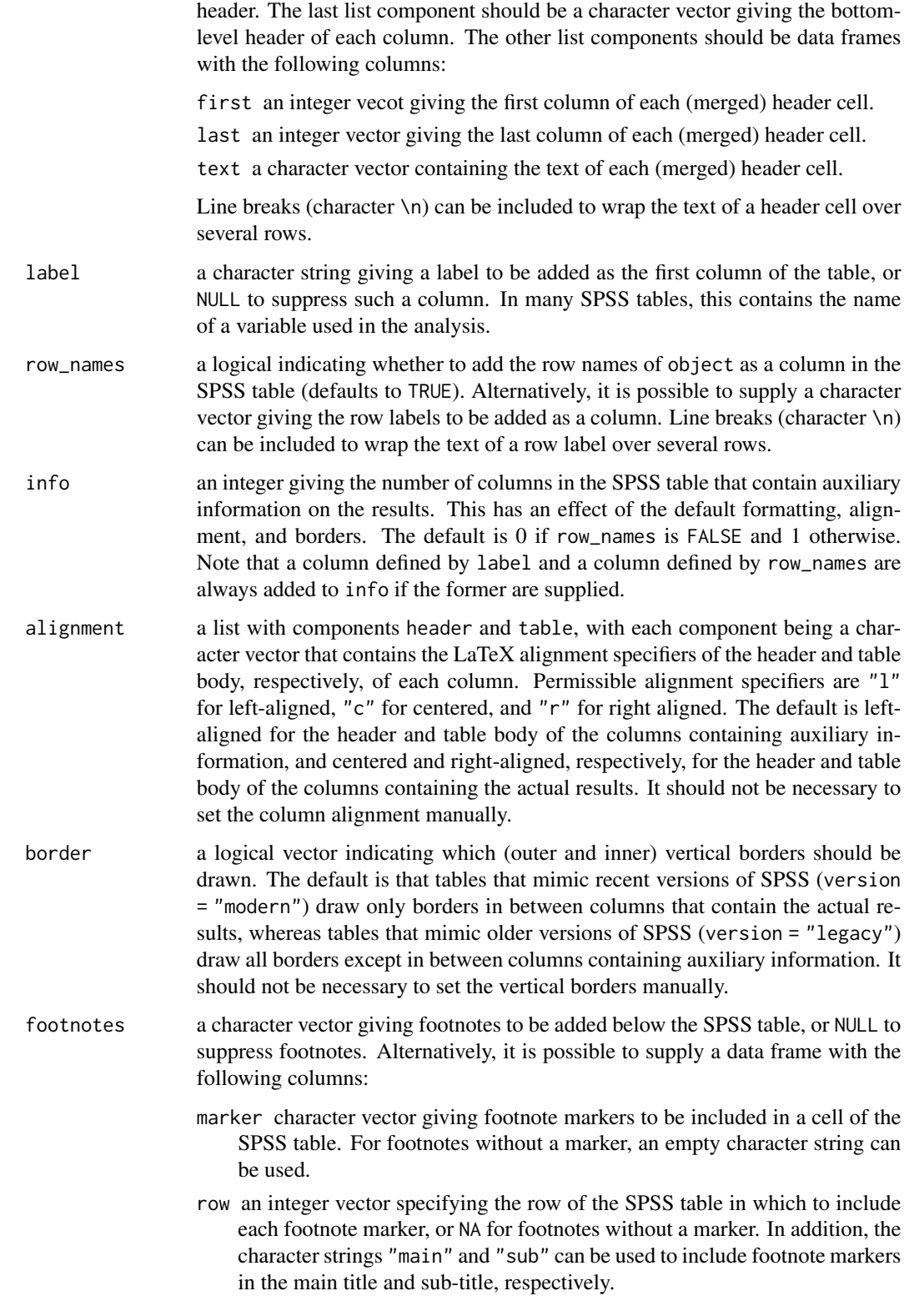

<span id="page-35-0"></span>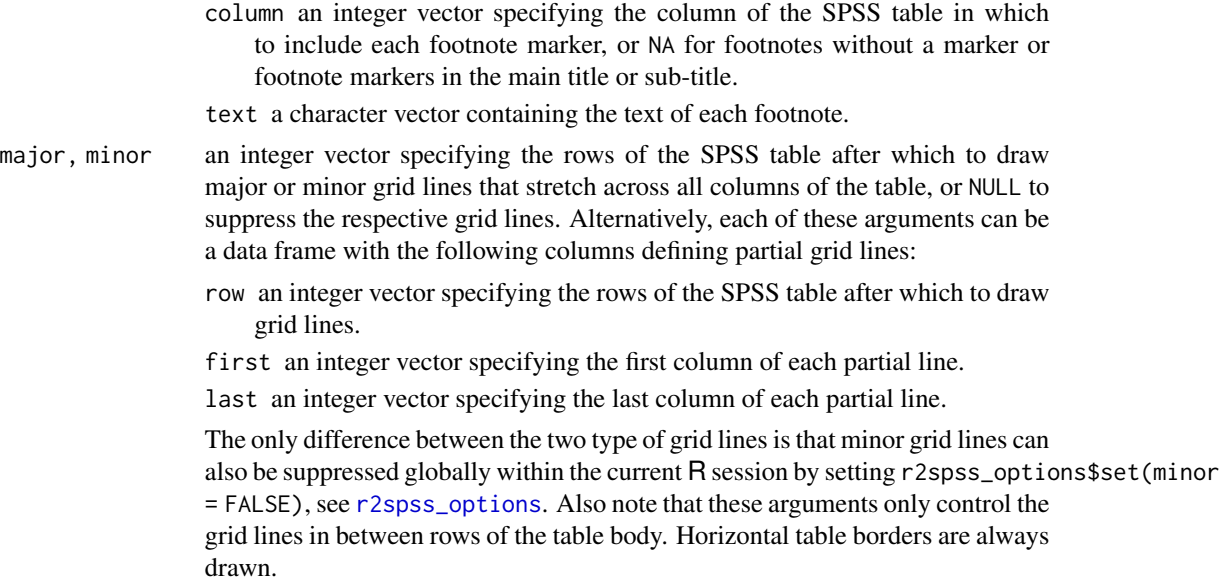

#### Details

The "SPSS\_table" method takes component table of the object and supplies it to the data.frame method, with additional components in the object being passed as additional arguments.

The "data.frame" method allows to extend the functionality of  $r2spss$  with additional LaTeX tables that mimic the look of SPSS output.

# Value

Nothing is returned, the function is called for its side effects.

# Note

LaTeX tables that mimic recent versions of SPSS (version = "modern") may require several La-TeX compilations to be displayed correctly.

### Author(s)

Andreas Alfons

# Examples

```
## Kruskal-Wallis test example
```

```
# load data
data("Eredivisie")
```

```
# compute a Kruskual-Wallis test to investigate whether
# market values differ by playing position
kw <- kruskal_test(Eredivisie, "MarketValue",
                  group = "Position")
```

```
# convert to an object of class "SPSS_table" that
# contains the table with the test results
kw_spss <- to_SPSS(kw, statistics = "test")
kw_spss
# blank out the number of degrees of freedom to ask
# an assignment question about it
kw_spss$table[2, 1] <- "???"
# print the LaTeX table to be included in the assignment
to_latex(kw_spss)
## t test example
# load data
data("Exams")
# test whether the average grade on the resit
# differs from 5.5 (minimum passing grade)
t < -t_{test(Examples, "Resit", mu = 5.5)}# convert to an object of class "SPSS_table" that
# contains the table with the test results
t_spss <- to_SPSS(t, statistics = "test")
# this is an example of a complex header layout
t_spss$header
# add additional line breaks in bottom-level header
t_spss$header[[3]] <- gsub("-", "-\n", t_spss$header[[3]],
                           fixed = TRUE)
# print the LaTeX table
to_latex(t_spss)
```
<span id="page-36-1"></span>to\_SPSS *Convert R Objects to SPSS-Style Tables*

# Description

Generic function to convert an R object into an object that contains all necessary information for printing a LaTeX table that mimics the look of SPSS output.

#### Usage

```
to_SPSS(object, ...)
to_spss(object, ...)
```
#### <span id="page-37-0"></span>**Arguments**

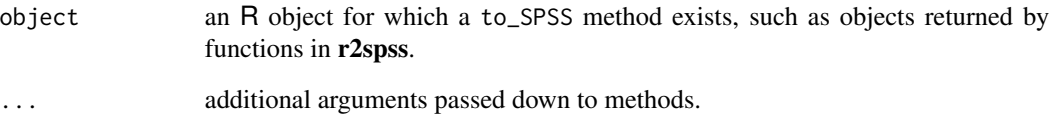

# Value

In order to work as expected, methods of to\_SPSS should return an object of class "SPSS\_table". It should include a component table that contains a data frame, which can be supplied as the first argument to [to\\_latex](#page-32-1) to print a LaTeX table that mimics the look of SPSS output. Additional components of the returned object define additional arguments to be passed to the "data.frame" method of [to\\_latex](#page-32-1).

#### Note

to\_spss is a simple wrapper for to\_SPSS, which exists for convenience.

#### Author(s)

Andreas Alfons

# Examples

```
# load data
data("Eredivisie")
# compute a Kruskual-Wallis test to investigate whether
# market values differ by playing position
kw <- kruskal_test(Eredivisie, "MarketValue",
                  group = "Position")
# convert to an object of class "SPSS_table" that
# contains the table with the test results
kw_spss <- to_SPSS(kw, statistics = "test")
kw_spss
# blank out the number of degrees of freedom to ask
# an assignment question about it
kw_spss$table[2, 1] <- "???"
# print the LaTeX table to be included in the assignment
```
to\_latex(kw\_spss)

<span id="page-38-1"></span><span id="page-38-0"></span>

#### Description

Compute the trimmed mean. This function differs from the implementation of the trimmed mean in the base R function [mean](#page-0-0) in the following ways. While mean always rounds down the number of observations to be trimmed, this function rounds to the nearest integer. In addition, mean implements proper NA handling, whereas this function assumes that there are no missing values and may fail in their presence.

#### Usage

trimmed\_mean(x, trim =  $0.05$ )

#### **Arguments**

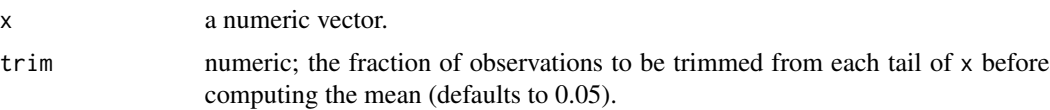

# Details

The main purpose of this function is to reproduce SPSS results for Levene's test on homogeneity of the variances based on the trimmed mean (see [ANOVA](#page-3-1)), which are slightly too far off when using the base R function [mean](#page-0-0). Rounding the number of observations to be trimmed to the nearest integer brings the results closer to those of SPSS, but they are still not identical.

#### Value

The trimmed mean of the values in x as a single numeric value.

# Author(s)

Andreas Alfons

# See Also

[mean](#page-0-0)

#### Examples

```
x \leq -c(0:10, 50)# trimmed_mean() rounds number of observations
# to be trimmed to the nearest integer
trimmed_mean(x, trim = 0.05)
```

```
# base R function mean() rounds down number of
# observations to be trimmed
mean(x, trim = 0.05)mean(x)
```
t\_test *t Tests*

#### Description

Perform a one-sample t test, a paired-sample t test or an independent-samples t test on variables of a data set. The output is printed as a LaTeX table that mimics the look of SPSS output.

#### Usage

```
t_test(data, variables, group = NULL, mu = 0, conf.level = 0.95)
## S3 method for class 't_test_SPSS'
to_SPSS(
  object,
  statistics = c("test", "statistics"),
 version = r2spss_options$get("version"),
 digits = 3,
  ...
\mathcal{E}## S3 method for class 't_test_SPSS'
print(
 x,
  statistics = c("statistics", "test"),
  version = r2spss_options$get("version"),
 digits = 3,
  ...
)
```

```
tTest(data, variables, group = NULL, mu = 0, conf.level = 0.95)
```
#### Arguments

data a data frame containing the variables.

variables a character vector specifying numeric variable(s) to be used for testing the mean(s). If group is NULL, a one-sample t test is performed if only one variable is specified, and a paired-sample t test is performed if two variables are specified. If a grouping variable is specified in group, an independent-samples t-test is performed and this should be a character string specifying the numeric variable of interest.

<span id="page-39-0"></span>

<span id="page-40-0"></span>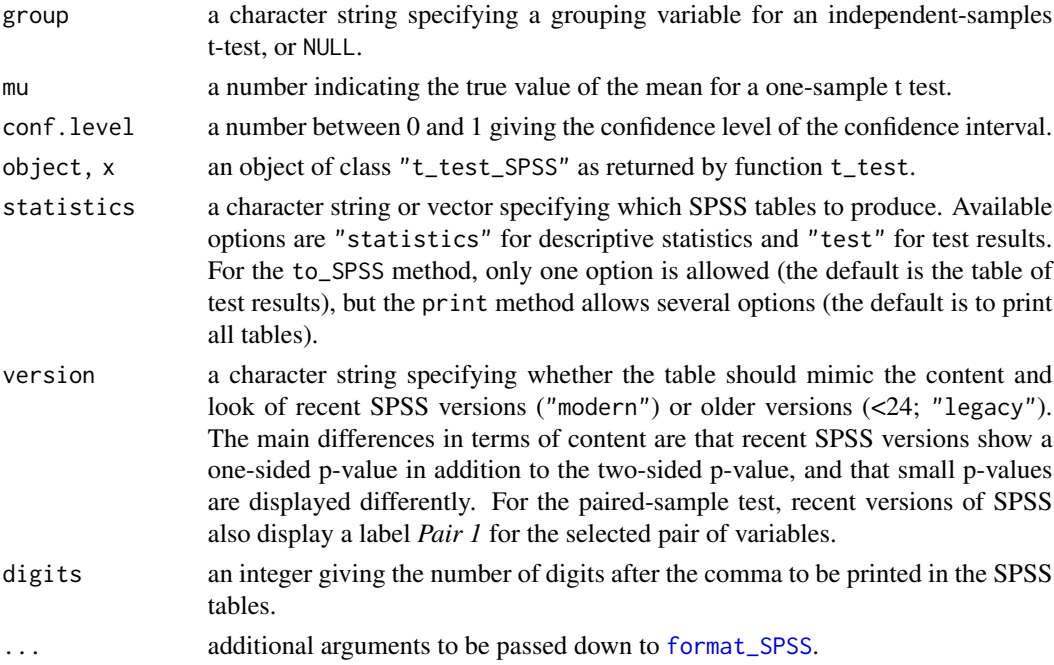

# **Details**

The print method first calls the to\_SPSS method followed by [to\\_latex](#page-32-1). Further customization can be done by calling those two functions separately, and modifying the object returned by to\_SPSS.

#### Value

An object of class "t\_test\_SPSS" with the following components:

statistics a data frame containing the relevant descriptive statistics.

test an object of class "htest" as returned by [t.test](#page-0-0) (only one-sample and paired-sample tests).

variables a character vector containing the name(s) of the relevant numeric variable(s).

n an integer giving the number of observations (only paired-sample test).

- levene an object as returned by [leveneTest](#page-0-0) (only independent-samples test).
- pooled an object of class "htest" as returned by  $t$ . test assuming equal variances (only independentsamples test).
- satterthwaite an object of class "htest" as returned by [t.test](#page-0-0) not assuming equal variance (only independent-samples test).
- group a character string containing the name of the grouping variable (only independent-samples test).

type a character string giving the type of t test performed ("one-sample", "paired", or "independent").

The to\_SPSS method returns an object of class "SPSS\_table" which contains all relevant information in the required format to produce the LaTeX table. See [to\\_latex](#page-32-1) for possible components and how to further customize the LaTeX table based on the returned object.

The print method produces a LaTeX table that mimics the look of SPSS output.

<span id="page-41-0"></span>LaTeX tables that mimic recent versions of SPSS (version = "modern") may require several La-TeX compilations to be displayed correctly.

#### Author(s)

Andreas Alfons

#### Examples

## one-sample and paired-sample t test

```
# load data
data("Exams")
# test whether the average grade on the resit
# differs from 5.5 (minimum passing grade)
t_test(Exams, "Resit", mu = 5.5)
# test whether average grades differ between the
# regular exam and the resit
t_test(Exams, c("Resit", "Regular"))
## independent-samples t test
# load data
data("Eredivisie")
# log-transform market values
Eredivisie$logMarketValue <- log(Eredivisie$MarketValue)
# test whether average log market values differ between
# Dutch and foreign players
```

```
t_test(Eredivisie, "logMarketValue", group = "Foreign")
```
wilcoxon\_test *Wilcoxon Signed Rank and Rank Sum Tests*

# Description

Perform a Wilcoxon signed rank test for a paired sample or a Wilcoxon rank sum test for independent samples on variables of a data set. The output is printed as a LaTeX table that mimics the look of SPSS output.

# wilcoxon\_test 43

# Usage

```
wilcoxon_test(data, variables, group = NULL, exact = FALSE)
## S3 method for class 'wilcoxon_test_SPSS'
to_SPSS(
  object,
  statistics = c("test", "ranks"),
  version = r2spss_options$get("version"),
  digits = NULL,
  ...
\mathcal{L}## S3 method for class 'wilcoxon_test_SPSS'
print(
  x,
  statistics = c("ranks", "test"),
  version = r2spss_options$get("version"),
  digits = 2:3,
  ...
)
wilcoxonTest(data, variables, group = NULL, exact = FALSE)
```
### Arguments

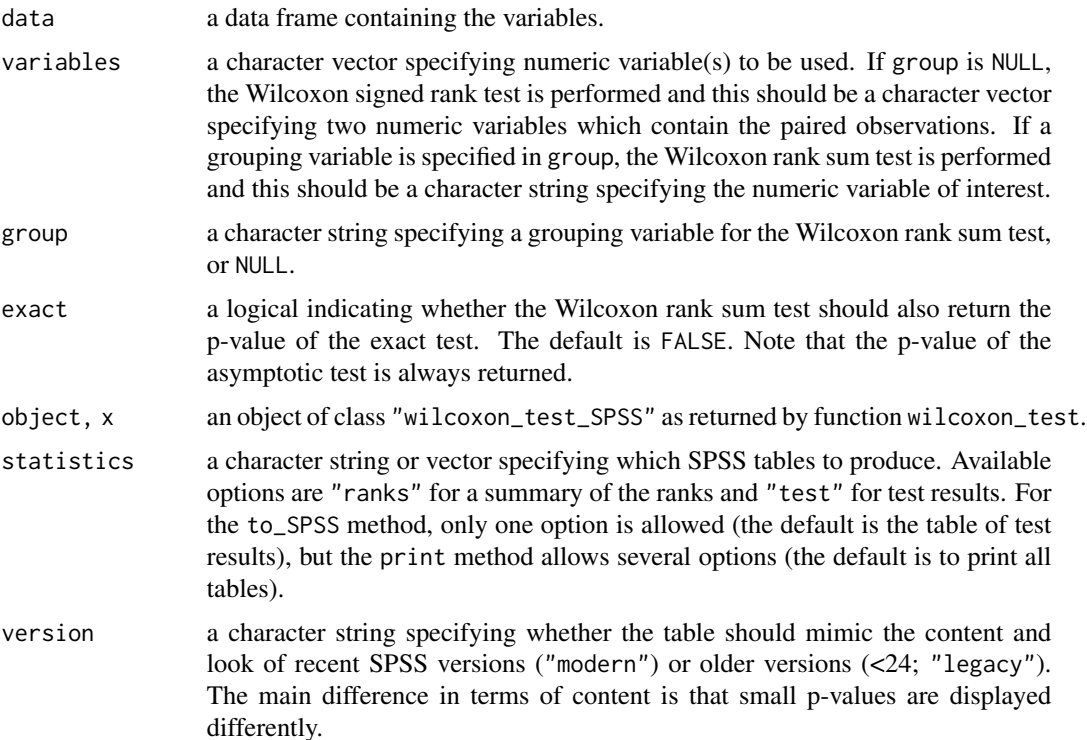

<span id="page-43-0"></span>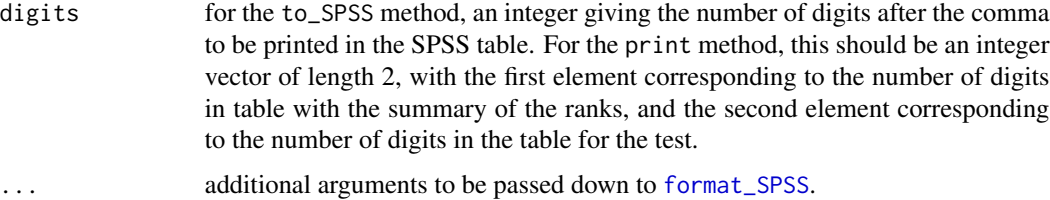

# Details

The print method first calls the to\_SPSS method followed by [to\\_latex](#page-32-1). Further customization can be done by calling those two functions separately, and modifying the object returned by to\_SPSS.

# Value

An object of class "wilcoxon\_test\_SPSS" with the following components:

statistics a data frame containing the relevant information on the ranks.

test a list containing the results of the Wilcoxon signed rank test (only paired-sample test).

variables a character vector containing the name(s) of the relevant numeric variable(s).

n an integer giving the number of observations (only paired-sample test).

u numeric; the Mann-Whitney U test statistic (only independent-samples test).

w numeric; the Wilcoxon rank sum test statistic (only independent-samples test).

- asymptotic a list containing the results of the Wilcoxon rank sum test using the normal approximation (only independent-samples test).
- exact if requested, the corresponding p-value of the exact Wilcoxon rank sum test test (only independent-samples test).
- group a character string containing the name of the grouping variable (only independent-samples test).

type a character string giving the type of Wilcoxon test performed "paired" or "independent").

The to\_SPSS method returns an object of class "SPSS\_table" which contains all relevant information in the required format to produce the LaTeX table. See [to\\_latex](#page-32-1) for possible components and how to further customize the LaTeX table based on the returned object.

The print method produces a LaTeX table that mimics the look of SPSS output.

#### Note

The Wilcoxon rank sum test also reports the value of the equivalent Mann-Whitney U test statistic.

LaTeX tables that mimic recent versions of SPSS (version = "modern") may require several La-TeX compilations to be displayed correctly.

# Author(s)

Andreas Alfons

# wilcoxon\_test 45

# Examples

## paired sample

# load data data("Exams")

# test whether grades differ between the # regular exam and the resit wilcoxon\_test(Exams, c("Regular", "Resit"))

## independent samples

# load data data("Eredivisie")

# test whether market values differ between Dutch and foreign # players wilcoxon\_test(Eredivisie, "MarketValue", group = "Foreign")

# <span id="page-45-0"></span>Index

∗ IO r2spss.sty , [24](#page-23-0) ∗ aplot theme\_SPSS , [32](#page-31-0) ∗ arith trimmed\_mean , [39](#page-38-0) ∗ color palette\_SPSS , [21](#page-20-0) ∗ datasets Eredivisie, [12](#page-11-0) Exams, [13](#page-12-0) ∗ hplot box\_plot , [7](#page-6-0) histogram , [15](#page-14-0) line\_plot , [19](#page-18-0) r2spss-deprecated , [22](#page-21-0) scatter\_plot , [29](#page-28-0) ∗ htest ANOVA, [4](#page-3-0) chisq\_test , [8](#page-7-0) kruskal\_test , [16](#page-15-0) sign\_test, [30](#page-29-0) t\_test , [40](#page-39-0) wilcoxon\_test , [42](#page-41-0) ∗ manip to\_SPSS , [37](#page-36-0) ∗ multivariate regression , [26](#page-25-0) ∗ package r2spss-package , [2](#page-1-0) ∗ print to\_latex , [33](#page-32-0) ∗ univar descriptives , [10](#page-9-0) ∗ utilities format\_SPSS , [13](#page-12-0) labels\_SPSS , [18](#page-17-0) r2spss\_options , [25](#page-24-0)

ANOVA , [4](#page-3-0) , *[39](#page-38-0)*

as.character , *[14](#page-13-0)*

box\_plot , [7](#page-6-0) boxplot , *[23](#page-22-0) , [24](#page-23-0)* boxplotSPSS *(*r2spss-deprecated *)* , [22](#page-21-0)

chisq\_test , [8](#page-7-0) chisqTest *(*chisq\_test *)* , [8](#page-7-0) coef.regression\_SPSS *(*regression *)* , [26](#page-25-0)

descriptives , [10](#page-9-0) df.residual.regression\_SPSS *(*regression*)*, [26](#page-25-0) discrete\_scale , *[21](#page-20-0)*

Eredivisie, [12](#page-11-0) Exams, [13](#page-12-0) expand\_limits , *[16](#page-15-0)*

fitted.regression\_SPSS *(*regression *)* , [26](#page-25-0) format\_SPSS , *[5](#page-4-0)* , *[9](#page-8-0)* , *[11](#page-10-0)* , [13](#page-12-0) , *[17](#page-16-0)* , *[27](#page-26-0)* , *[31](#page-30-0)* , *[34](#page-33-0)* , *[41](#page-40-0)* , *[44](#page-43-0)* formatSPSS *(*format\_SPSS *)* , [13](#page-12-0)

geom\_boxplot , *[7](#page-6-0)* geom\_histogram , *[16](#page-15-0)* geom\_line , *[16](#page-15-0)* , *[20](#page-19-0)* geom\_point , *[29](#page-28-0)* ggplot , *[6,](#page-5-0) [7](#page-6-0)* , *[16](#page-15-0)* , *[20](#page-19-0)* , *[28](#page-27-0) , [29](#page-28-0)* ggplot2 , *[22](#page-21-0)* , *[30](#page-29-0)*

hist , *[23](#page-22-0) , [24](#page-23-0)* histogram, [15](#page-14-0) histSPSS , *[27](#page-26-0)* histSPSS *(*r2spss-deprecated *)* , [22](#page-21-0)

kruskal\_test , [16](#page-15-0) kruskalTest *(*kruskal\_test *)* , [16](#page-15-0)

labels\_SPSS , [18](#page-17-0) leveneTest , *[5](#page-4-0)* , *[41](#page-40-0)*

#### INDEX 47

line\_plot, [19](#page-18-0) linesSPSS, *[5](#page-4-0)* linesSPSS *(*r2spss-deprecated*)*, [22](#page-21-0) lm, *[28](#page-27-0)* mean, *[6](#page-5-0)*, *[39](#page-38-0)* number, *[19](#page-18-0)* number\_SPSS *(*labels\_SPSS*)*, [18](#page-17-0) numberSPSS *(*labels\_SPSS*)*, [18](#page-17-0) palette\_SPSS, [21](#page-20-0) paletteSPSS *(*palette\_SPSS*)*, [21](#page-20-0) par, *[23](#page-22-0)*, *[29](#page-28-0)* plot, *[5](#page-4-0)*, *[27](#page-26-0)* plot.ANOVA\_SPSS *(*ANOVA*)*, [4](#page-3-0) plot.regression\_SPSS *(*regression*)*, [26](#page-25-0) plotSPSS, *[27](#page-26-0)* plotSPSS *(*r2spss-deprecated*)*, [22](#page-21-0) print, *[13](#page-12-0)* print.ANOVA\_SPSS *(*ANOVA*)*, [4](#page-3-0) print.chisq\_test\_SPSS *(*chisq\_test*)*, [8](#page-7-0) print.descriptives\_SPSS *(*descriptives*)*, [10](#page-9-0) print.kruskal\_test\_SPSS *(*kruskal\_test*)*, [16](#page-15-0) print.regression\_SPSS *(*regression*)*, [26](#page-25-0) print.sign\_test\_SPSS *(*sign\_test*)*, [30](#page-29-0) print.t\_test\_SPSS *(*t\_test*)*, [40](#page-39-0) print.wilcoxon\_test\_SPSS *(*wilcoxon\_test*)*, [42](#page-41-0) r2spss *(*r2spss-package*)*, [2](#page-1-0) r2spss-deprecated, [22](#page-21-0) r2spss-package, [2](#page-1-0) r2spss.sty, [24](#page-23-0) r2spss\_options, [25,](#page-24-0) *[34](#page-33-0)*, *[36](#page-35-0)* regression, [26](#page-25-0) residuals.regression\_SPSS *(*regression*)*, [26](#page-25-0) scale\_color\_SPSS *(*palette\_SPSS*)*, [21](#page-20-0) scale\_colour\_SPSS *(*palette\_SPSS*)*, [21](#page-20-0) scale\_fill\_SPSS *(*palette\_SPSS*)*, [21](#page-20-0) scale\_x\_continuous, *[16](#page-15-0)*, *[19](#page-18-0)* scale\_x\_discrete, *[19](#page-18-0)* scale\_y\_continuous, *[16](#page-15-0)*, *[19](#page-18-0)* scale\_y\_discrete, *[19](#page-18-0)* scatter\_plot, [29](#page-28-0)

sign\_test, [30](#page-29-0) signTest *(*sign\_test*)*, [30](#page-29-0) SPSS\_pal *(*palette\_SPSS*)*, [21](#page-20-0) substr, *[19](#page-18-0)* substr\_SPSS *(*labels\_SPSS*)*, [18](#page-17-0) substrSPSS *(*labels\_SPSS*)*, [18](#page-17-0) summary, *[28](#page-27-0)* t.test, *[41](#page-40-0)* t\_test, [40](#page-39-0) theme, *[32](#page-31-0)* theme\_SPSS, [32](#page-31-0) to\_latex, *[5,](#page-4-0) [6](#page-5-0)*, *[9](#page-8-0)[–11](#page-10-0)*, *[18](#page-17-0)*, *[25](#page-24-0)*, *[28](#page-27-0)*, *[31,](#page-30-0) [32](#page-31-0)*, [33,](#page-32-0) *[38](#page-37-0)*, *[41](#page-40-0)*, *[44](#page-43-0)* to\_SPSS, *[13](#page-12-0)*, *[33](#page-32-0)*, [37](#page-36-0) to\_spss *(*to\_SPSS*)*, [37](#page-36-0) to\_SPSS.ANOVA\_SPSS *(*ANOVA*)*, [4](#page-3-0) to\_SPSS.chisq\_test\_SPSS *(*chisq\_test*)*, [8](#page-7-0) to\_SPSS.descriptives\_SPSS *(*descriptives*)*, [10](#page-9-0) to\_SPSS.kruskal\_test\_SPSS *(*kruskal\_test*)*, [16](#page-15-0) to\_SPSS.regression\_SPSS *(*regression*)*, [26](#page-25-0) to\_SPSS.sign\_test\_SPSS *(*sign\_test*)*, [30](#page-29-0) to\_SPSS.t\_test\_SPSS *(*t\_test*)*, [40](#page-39-0) to\_SPSS.wilcoxon\_test\_SPSS *(*wilcoxon\_test*)*, [42](#page-41-0) trimmed\_mean, *[6](#page-5-0)*, [39](#page-38-0) tTest *(*t\_test*)*, [40](#page-39-0)

wilcoxon\_test, [42](#page-41-0) wilcoxonTest *(*wilcoxon\_test*)*, [42](#page-41-0)